# **Specyfikacja techniczna**

# **I. Serwery (2 SZT.) – minimalne wymagania**

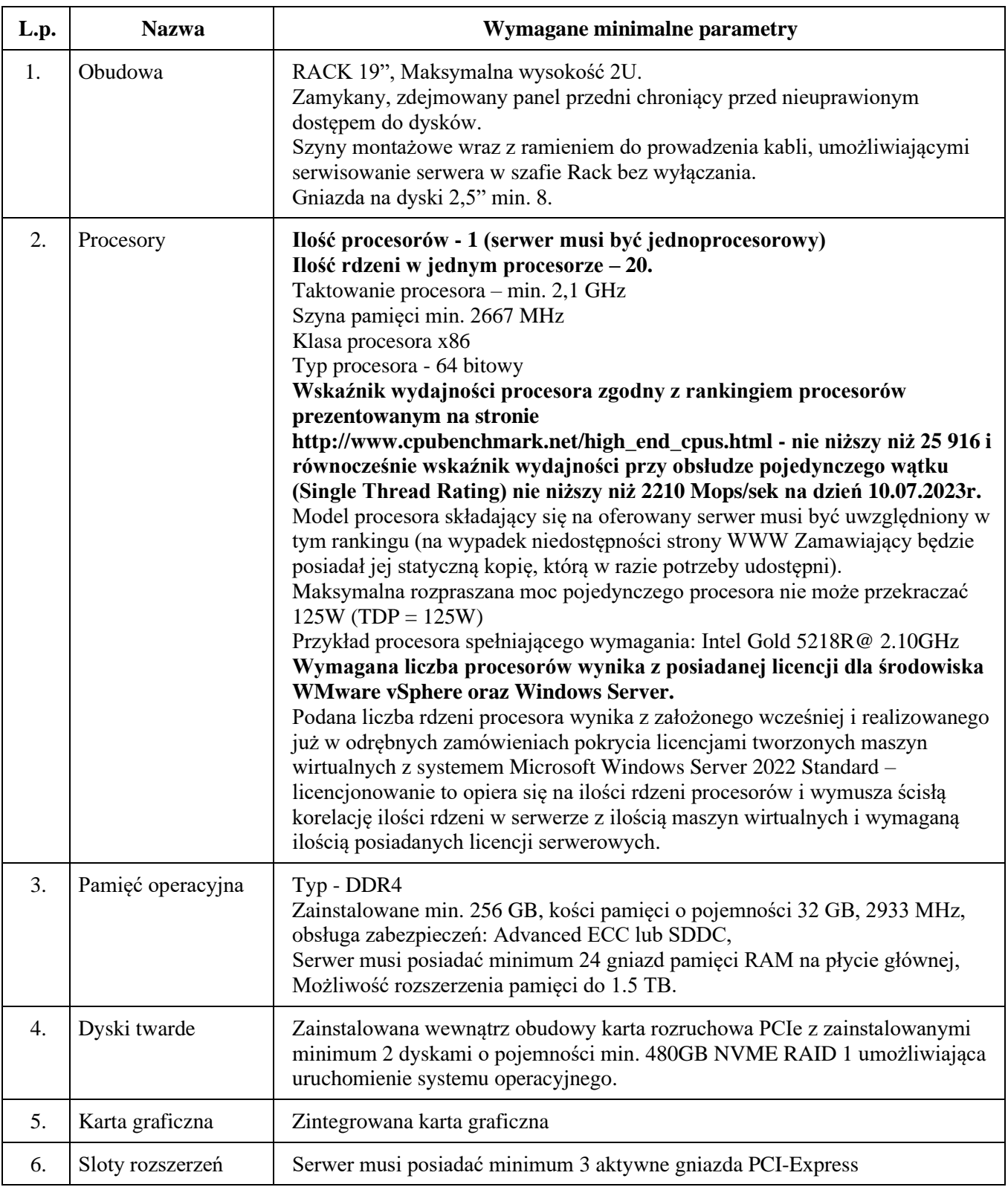

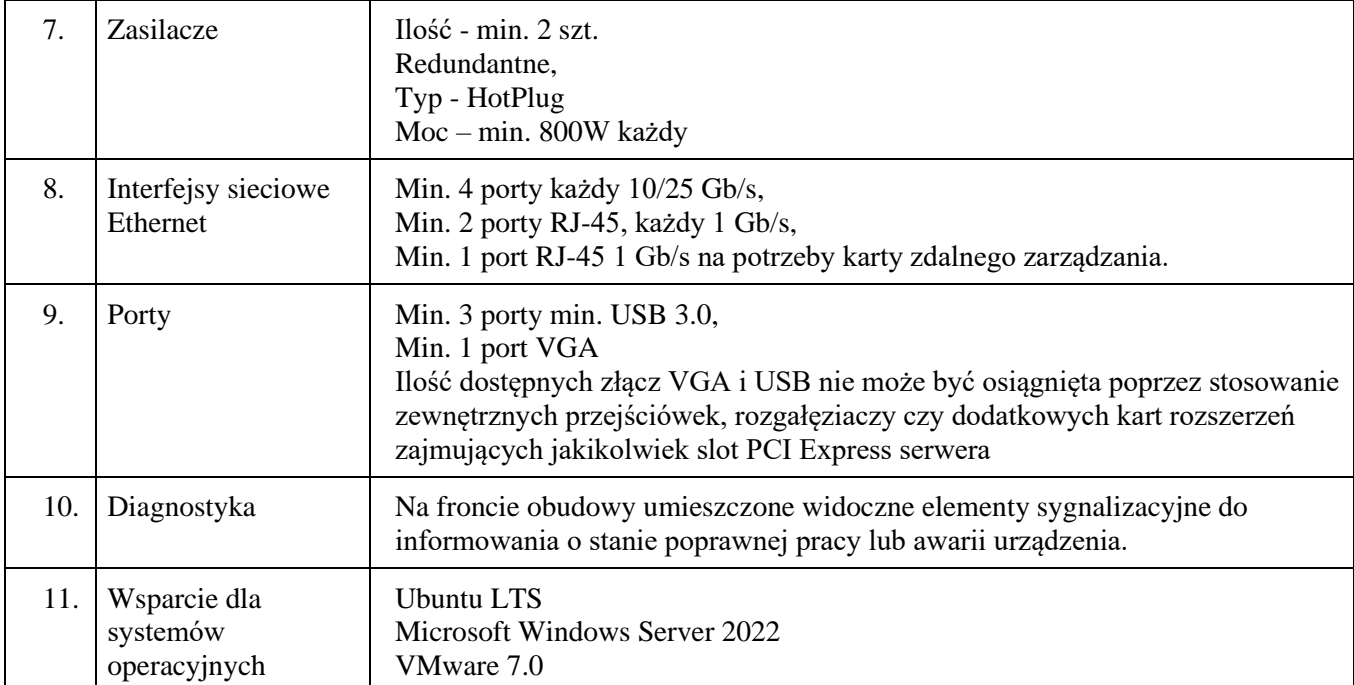

•

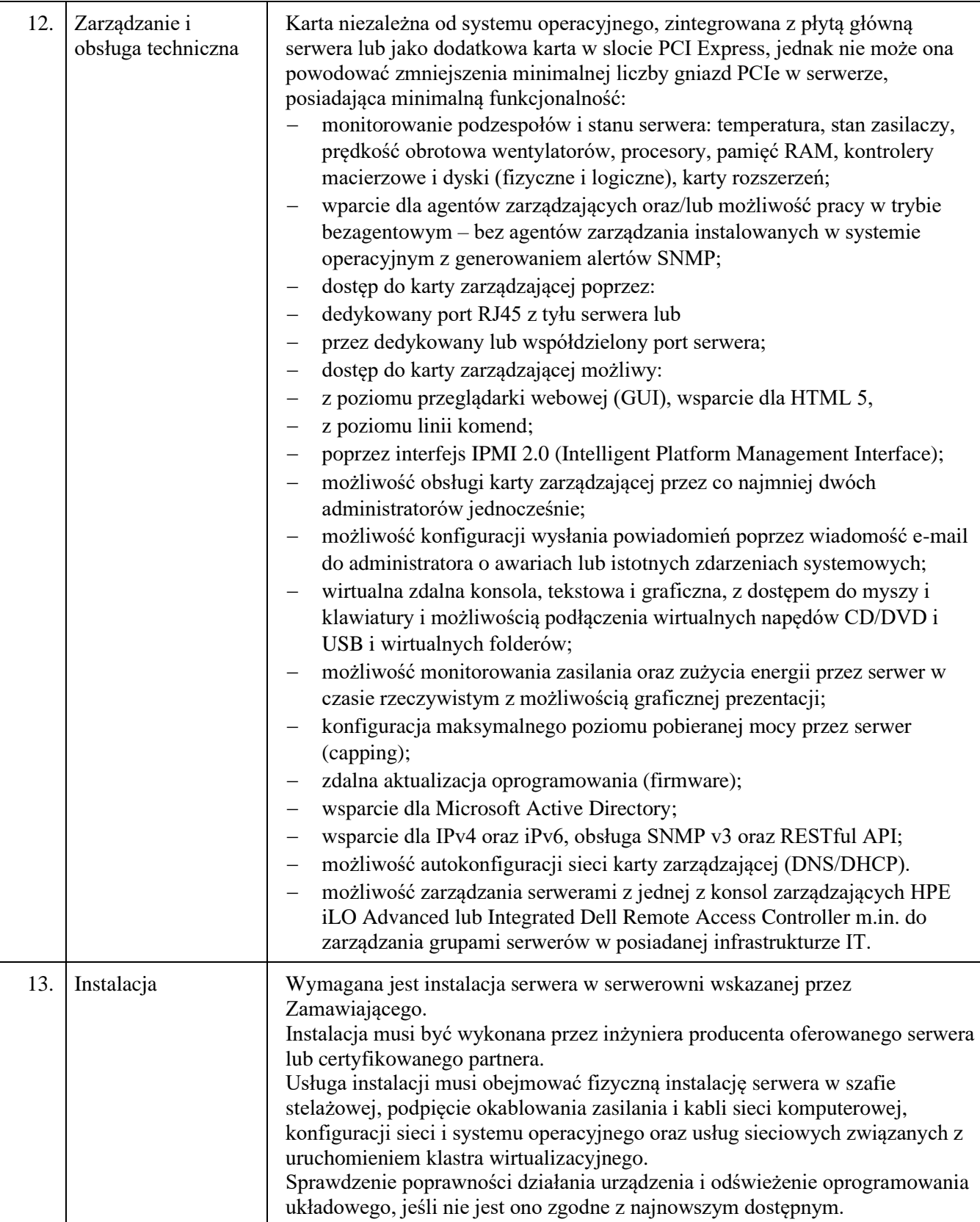

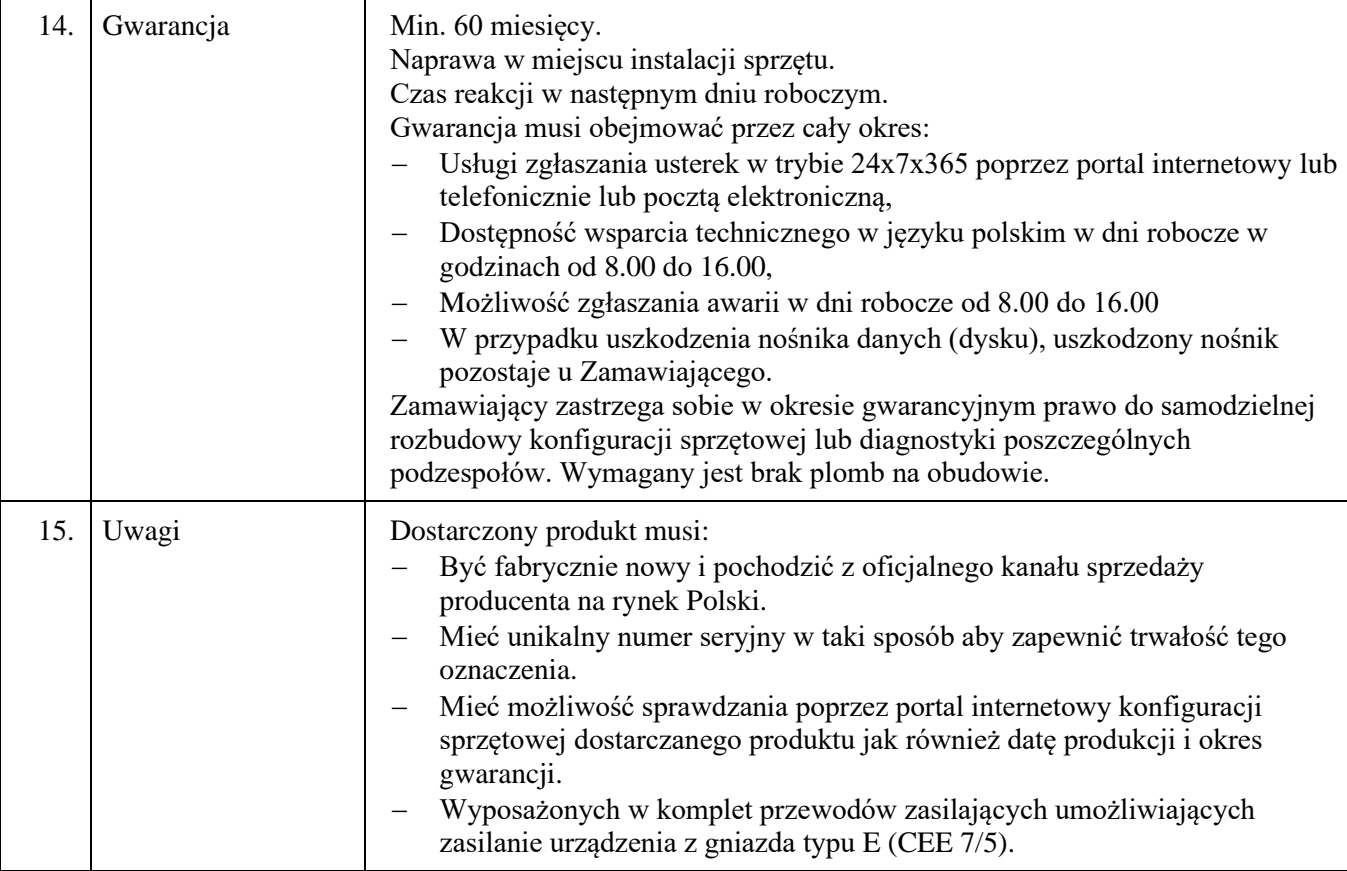

#### **II. Macierz dyskowa (1 SZT.) - minimalne wymagania**

•

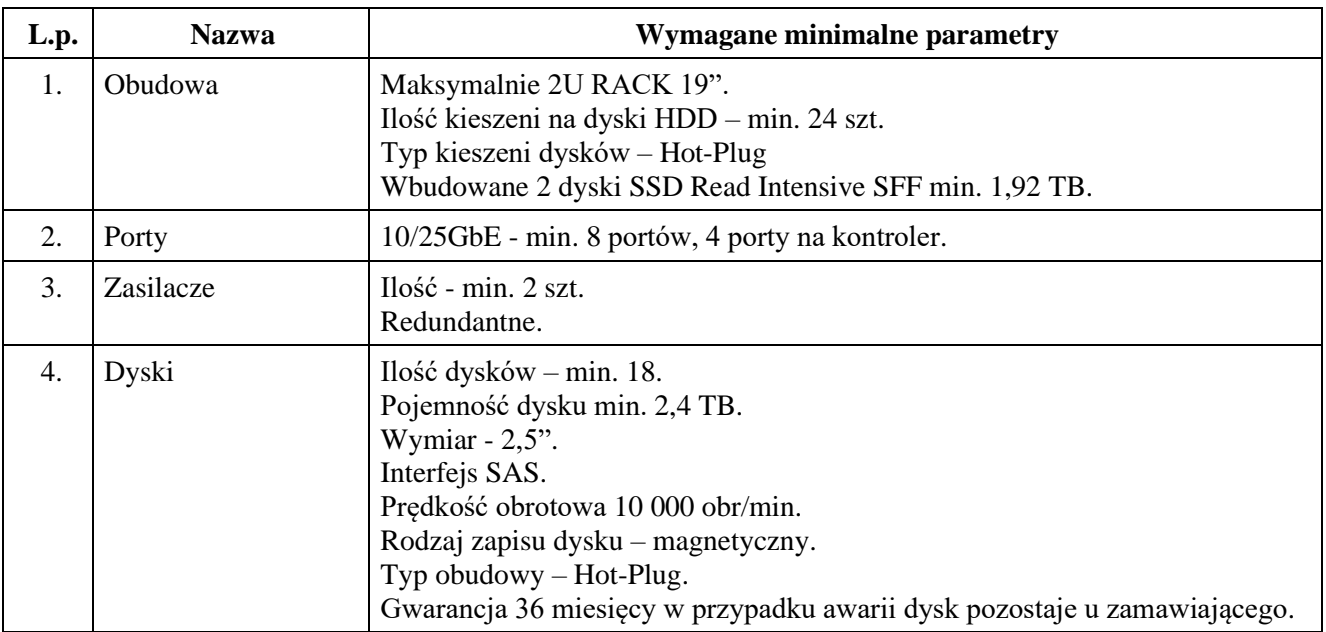

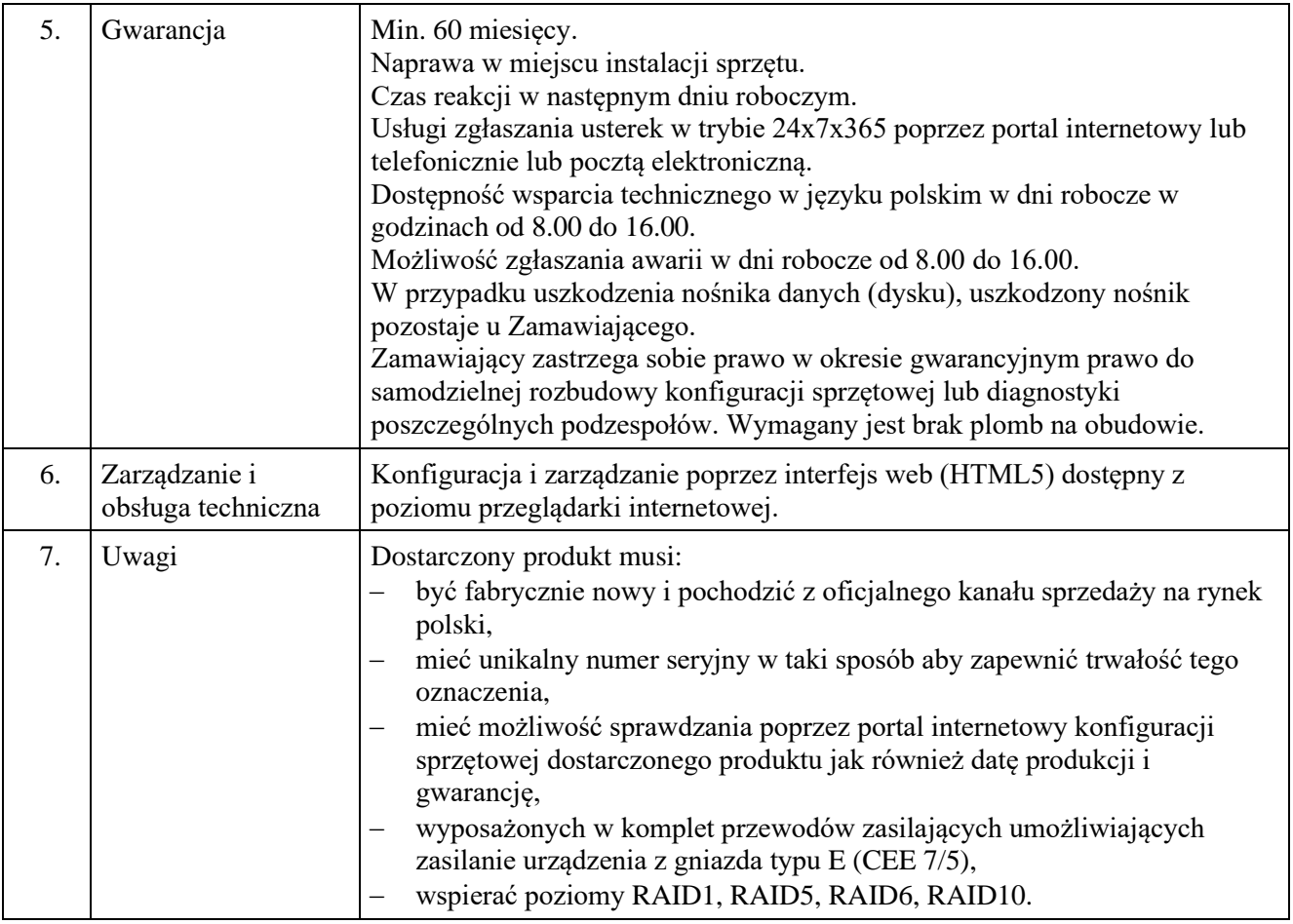

# **III. Przełączniki obsługujące łączność o prędkości 1/10/25/40/50/100 GbE (2 SZT.) - minimalne wymagania**

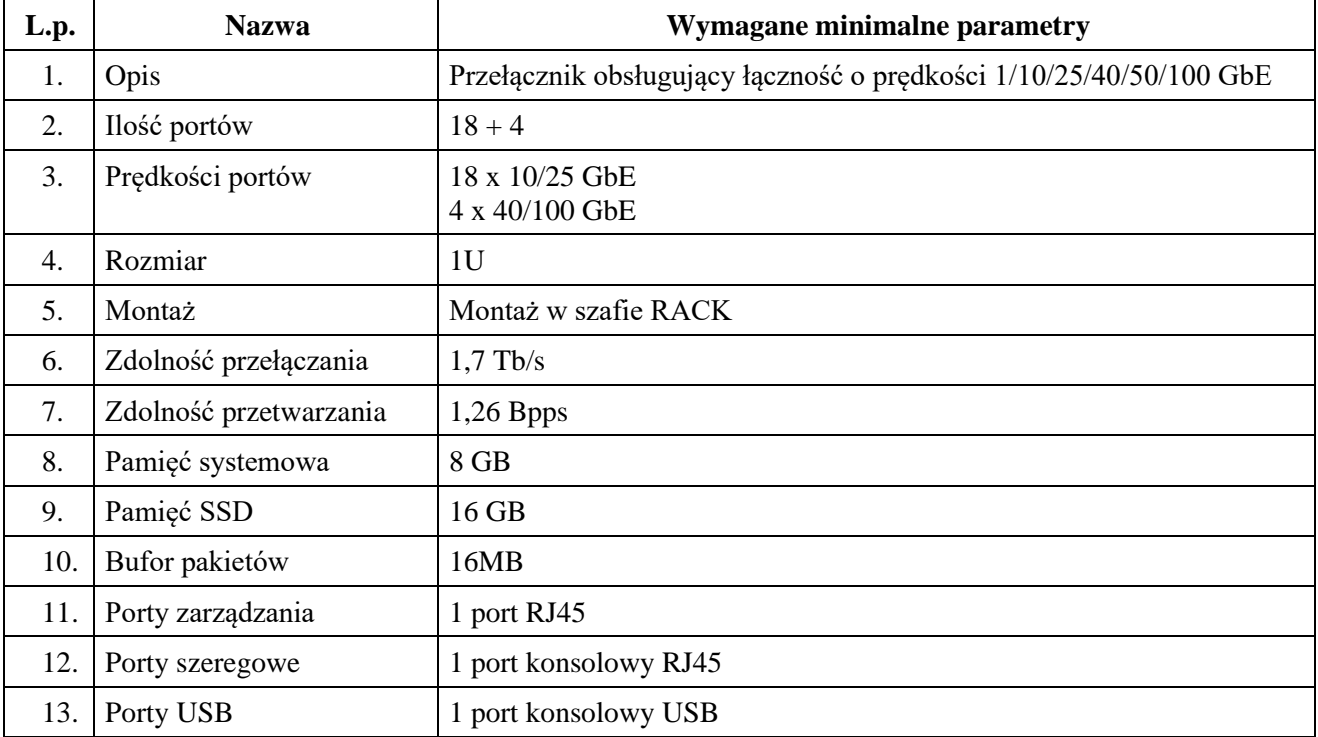

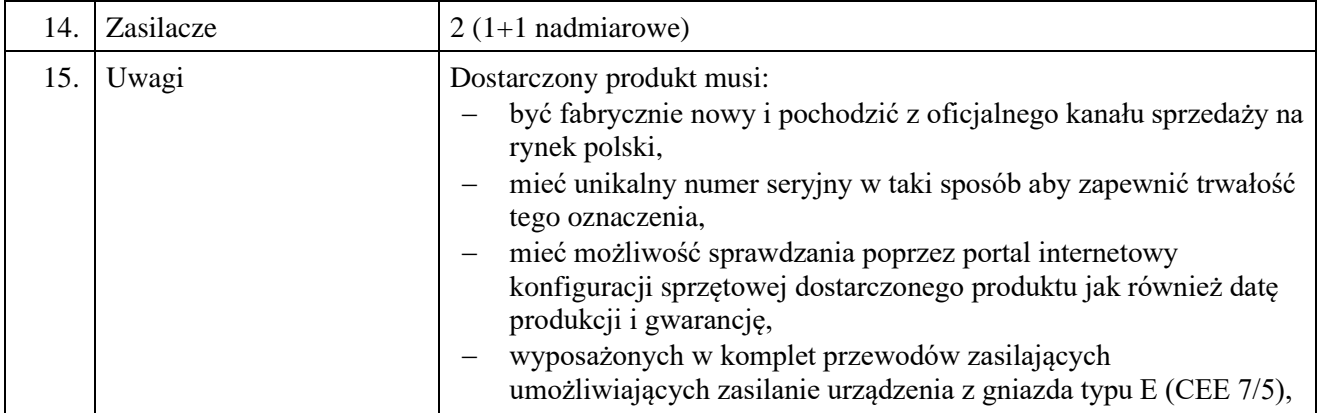

#### **IV. Instalacja i uruchomienie serwerów**

•

Klaster HA (wysokiej dostępności) serwerów wirtualnych zapewnić ma ciągłe działanie wirtualnych maszyn uruchomionych na 2 hostach należących do klastra HA. Wyznaczone serwery w klastrze HA posiadają wszystkie informacje o uruchomionych maszynach wirtualnych – na którym hoście dana maszyna jest uruchomiona, jakie ma przydzielone zasoby i priorytety, jaka jest ścieżka do katalogu z plikami konfiguracyjnymi danej maszyny. Całość musi być skonfigurowana tak aby nie posiadała pojedynczych punktów awarii. W razie awarii jednego serwera wszystkie dane powinny się przełączyć automatycznie (bez restartu) i być dostępne celem zachowania ciągłości pracy.

Zamawiający dopuszcza możliwość wykonania prac konfiguracyjnych w sposób zdalny.

Do podłączenia urządzeń wszelkie nie ujęte w specyfikacji okablowanie niezbędne do podłączenia i uruchomienia dostarczonego sprzętu dostarcza na swój koszt Dostawca. W ramach montażu Wykonawca zapewni wszystkie niezbędne kable sygnałowe, złącza, przejściówki itp. konieczne do prawidłowego podłączenia i uruchomienia dostarczanego sprzętu.

Dostawca zobowiązany jest do wykonania konfiguracji połączeń pomiędzy poszczególnymi urządzeniami, a co za tym idzie dostarczenia wszelkiego, niezbędnego wyposażenia. Dostarczenie kompletu niezbędnego okablowania tj. kable zasilające, kable sieciowe, wkładki światłowodowe i wszelkie inne kable, śruby, elementy mocujące, ramki itp. które umożliwią zamawiającemu montaż i uruchomienie wszystkich dostarczonych elementów oraz późniejszą migrację środowiska produkcyjnego. Wszystkie dostarczone kable zasilające, kable sieciowe, wkładki (np. SFP+, SFP28, QSFP28) muszą być w 100% zgodne i wspierane przez producentów dostarczanego sprzętu.

Instalacja serwerów powinna obejmować m.in.:

- Instalacja serwerów w szafie serwerowej.
- Instalacja macierzy dyskowej w szafie serwerowej.
- Montaż dysków w macierzy dyskowej.
- Instalacja przełączników w szafie serwerowej.
- Montaż dostarczonego okablowania.

•

- Podłączenie urządzeń do sieci LAN i zasilania.
- Aktualizacja wszystkich urządzeń do najnowszych dostępnych wersji (BIOS, Firmware, OS, sterowniki itp.)
- Instalacja i konfiguracja Failover Cluster na 2 hostach.
- Instalacja i konfiguracja rozruchu hostów z dostarczonych kart NVME.
- Instalacja i konfiguracja środowiska VMware w najnowszej dostępnej wersji.
- Przeniesienie i konfiguracja maszyn wirtualnych ze środowiska produkcyjnego VMware 7.0 na nowe środowisko VMware.

Instalacja i uruchomienie macierzy dyskowej wraz z dedykowanym oprogramowaniem do zarządzania macierzą dyskową w tym:

- Konfiguracja grup RAID na dyskach.
- Konfiguracja dysków logicznych.
- Uruchomienie i konfiguracja macierzy dyskowej i podłączenie do Klastra.

Wykonanie dokumentacji technicznej dla uruchomionego środowiska.

Oprogramowanie, o których mowa w powyższym opisie udostępnione zostanie Wykonawcy przez Zamawiającego w trakcie prac związanych z wdrożeniem.

Uruchomienie sprzętu i instalacja oprogramowania zostanie wykonane w ciągu 60 dni od daty podpisania protokołu odbioru ilościowego sprzętu.

#### **V. Szkolenie**

•

Przeprowadzenie instruktarzu z obsługi macierzy dyskowej, serwerów oraz wirtualizacji obejmujące między innymi zagadnienia:

- Konfiguracji adresacji interfejsów zarządzających macierzy dyskowej i hostów.
- Tworzenia grup dyskowych.
- Tworzenia dysków logicznych.
- Rejestracji hostów.
- Udostępniania dysków logicznych serwerom.
- Aktualizacji oprogramowania na dostarczonej macierzy dyskowej i hostach.
- Administracji klastrem wirtualizacyjnym i hostami.